# **Tractor 2**

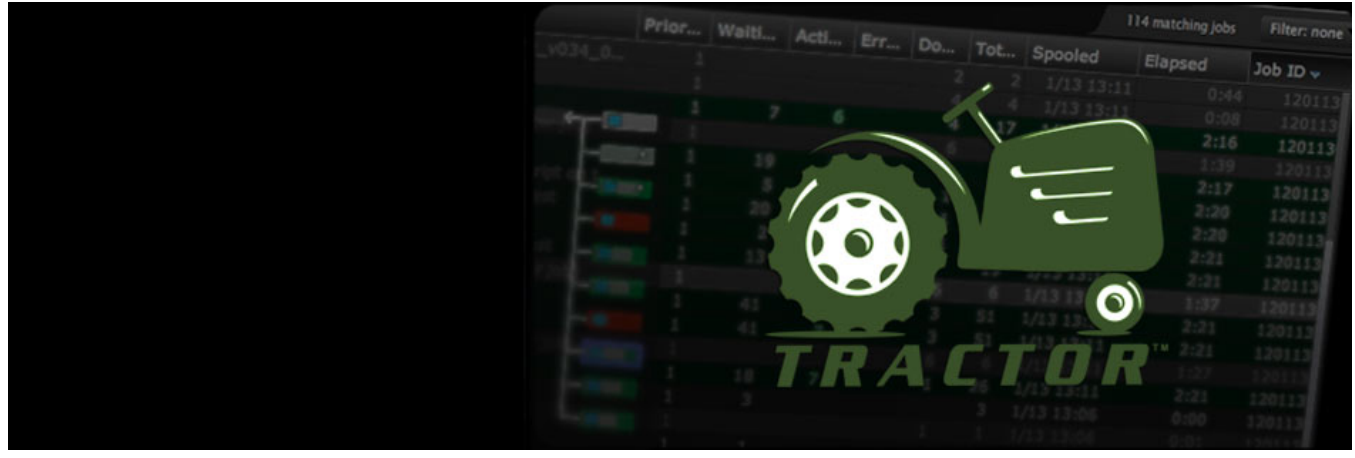

**The render farm job queue and work distribution system**

© Pixar

# **[About Tractor](https://rmanwiki.pixar.com/display/TRA/About+Tractor)**

What is Tractor?

**[Getting Started](https://rmanwiki.pixar.com/display/TRA/Getting+Started)** Get up and running fast.

**[Configuration](https://rmanwiki.pixar.com/display/TRA/Configuration)** Customize to fit your pipeline.

## **[Applications](https://rmanwiki.pixar.com/display/TRA/Applications)**

Learn the tools to operate and manage your farm.

### **[APIs](https://rmanwiki.pixar.com/display/TRA/APIs)**

Build and enhance your own tools.

### **[Technical Notes](https://rmanwiki.pixar.com/display/TRA/Appendix)**

Additional background and reference material.

**[Release Notes](https://rmanwiki.pixar.com/display/TRA/Release+Notes)**

Find out what's new.